# The hep-paper package<sup>\*</sup>

Jan Hajer†

Centre for Cosmology, Particle Physics and Phenomenology, Université catholique de Louvain, Louvain-la-Neuve B-1348, Belgium

2020/03/01

#### **Abstract**

The hep-paper package aims to provide a single style file containing most configurations and macros necessary to write appealing publications in High Energy Physics. Instead of reinventing the wheel by introducing newly created macros hep-paper preferably loads third party packages as long as they are lightweight enough.

<sup>∗</sup>This document corresponds to hep-paper v1.2.

<sup>†</sup> [jan.hajer@uclouvain.be](mailto:jan.hajer@uclouvain.be)

## **Contents**

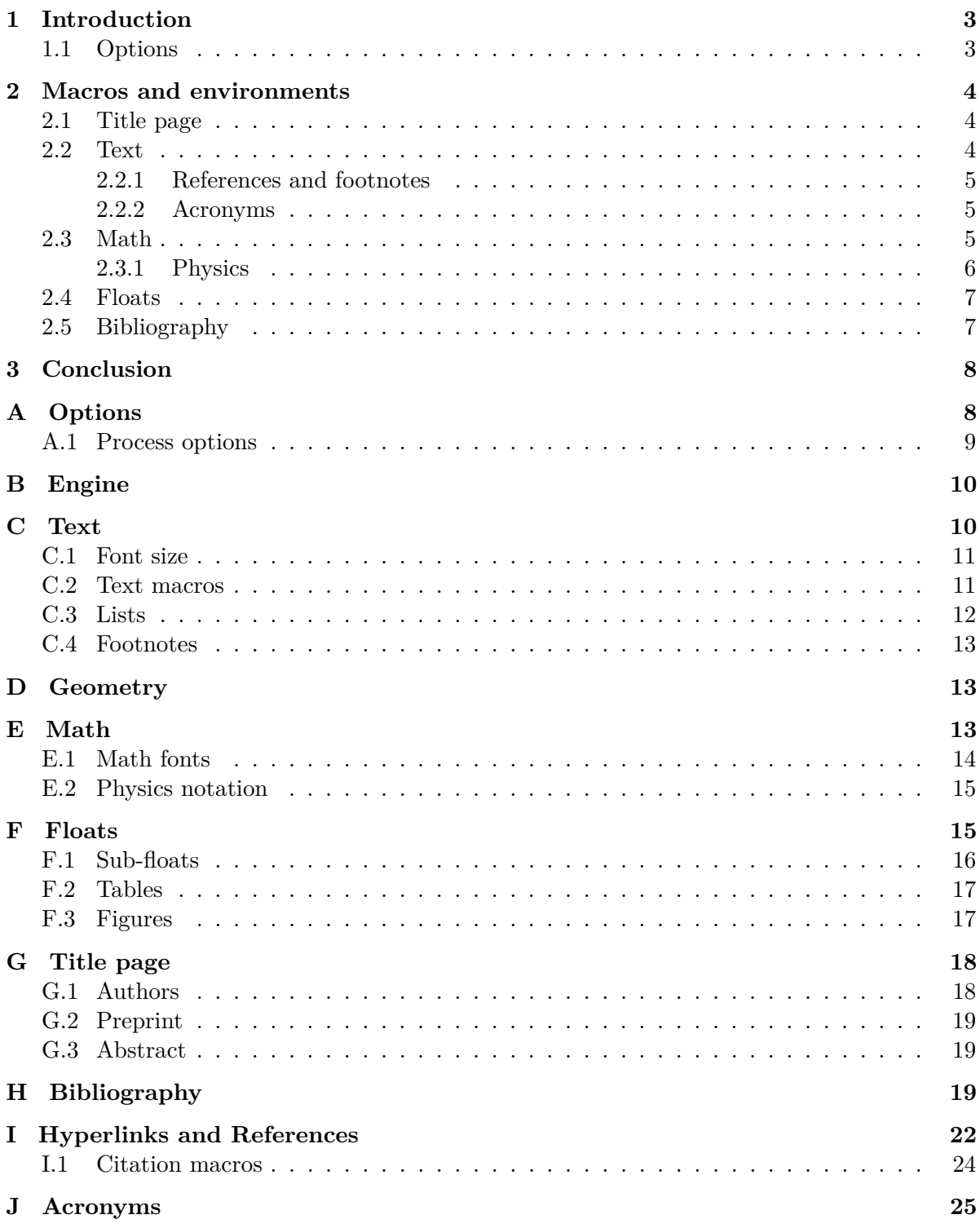

### <span id="page-2-0"></span>**1 Introduction**

For usual publications it is enough to load additionally to the article class without optional arguments only the hep-paper package [\[1\]](#page-28-0).

```
\documentclass{article}
\usepackage{hep-paper}
```
The most notable changes after loading the hep-paper package is the change of some LATEX defaults. The paper and font sizes are set to A4 and 11 pt, respectively. Additionally, the paper geometry is set to the values known from the (depreciated) a4wide package [\[2\]](#page-28-1) using the geometry package [\[3\]](#page-28-2). Finally, the font is changed to lmodern [\[4\]](#page-28-3) with microtype [\[5\]](#page-28-4) optimizations. Portable document format (PDF) hyperlinks are implemented with the hyperref package [\[6\]](#page-28-5).

#### <span id="page-2-3"></span><span id="page-2-1"></span>**1.1 Options**

- paper The paper= $\langle format \rangle$  option loads the specified paper format. The possible  $\langle formats \rangle$ are: a0, a1, a2, a3, a4, a5, a6, b0, b1, b2, b3, b4, b5, b6, c0, c1, c2, c3, c4, c5, c6, ansia, ansib, ansic, ansid, ansie, letter, executive, legal.
- font The font= $\langle size \rangle$  option loads the specified font size. The possible  $\langle sizes \rangle$  are: 8pt, 9pt, 10pt, 11pt, 12pt, 14pt, 17pt, 20pt.
- defaults The defaults option prevents the adjustment of the page geometry and the font size set by the document class.
	- lang The lang= $\langle name \rangle$  option switches the document language to the chosen value. The possible values are given by the babel package [\[7\]](#page-28-6). The default is british.
- parskip The parskip option makes use of the parskip package [\[8\]](#page-28-7) and changes how two paragraphs are separated from each other. The LAT<sub>EX</sub> default is separation via indentation the parskip option switches to separation via vertical space.<sup>[1](#page-2-2)</sup>
- sansserif The sansserif option switches the document including math to sans serif font shape.
	- title The title=false option deactivates the titlepage adjustments.
- manualplacement The manualplacement option reactivates manual float placement.
	- bibliography The bibliography= $\langle key \rangle$  option prevents the automatic loading of the biblatex package [\[9\]](#page-28-8) for  $\langle key \rangle$ =false or passes the  $\langle key \rangle$  as style string to the biblatex package.
		- glossaries The glossaries=false option deactives the use of the glossaries package  $[10, 11]$  $[10, 11]$ .
			- revtex The revtex option switches the hep-paper package into a revtex [\[12\]](#page-28-11) compatibility mode.
			- eqnarray The eqnarray option reactivates the depreciated eqnarray environment.

<span id="page-2-2"></span><sup>&</sup>lt;sup>1</sup>The parskip option is used for this document.

### <span id="page-3-0"></span>**2 Macros and environments**

#### <span id="page-3-1"></span>**2.1 Title page**

The [PDF](#page-2-3) meta information is set according to the  $\tilde{\text{turb}}$  and  $\text{author}$  $\{\text{text}\}$ \author information. In order to facilitate multiple authors with different affiliations the \affiliation \email authblk package [\[13\]](#page-28-12) is loaded. The following lines add *e*.*g*. two authors with different affiliations \author[1]{Author one \email{Email one}} \affiliation[1]{Affiliation one} \author[2]{Author two \email{Email two}} \affiliation[1,2]{Affiliation two} \preprint The \preprint{ $\langle numer\rangle$ } macro places a pre-print number in the upper right corner of the first page.

abstract The abstract environment has been adjusted to not start with an indentation.

#### <span id="page-3-2"></span>**2.2 Text**

\enquote Hyphenation is provided by the babel package [\[7\]](#page-28-6) and quotation commands are provided by the csquotes package [\[14\]](#page-28-13) recommended by the babel package. The lat- \MakeOuterQuote ter package provides the convenient macro \MakeOuterQuote{"} allowing to simply use " instead of the pair  $'$  and ''.

- \eg The foreign package [\[15\]](#page-28-14) defines macros such as \eg, \ie, \cf, and \vs which are  $\sqrt{vs}$  typeset as *e.g.*, *i.e.*, *cf.*, and *vs*.
- $\n\lambda_{\text{no}}$  The  $\n\lambda_{\text{non}}$  macro is typeset as  $N^{\circ}$  123.
- \software The \software[ $\langle version \rangle$ ]{ $\langle name \rangle$ } macro is typeset as HEP-PAPER v1.2.
	- $\onumber$  The  $\onumber$   $\nonumber$   $\label{hreff}$   $\onumber$   $\onumber$   $\on$ and the  $\u{t}$  and the  $\varphi$  macros, resulting in *e.g.* [ctan.org/pkg/hep-paper](https://ctan.org/pkg/hep-paper).
- inlinelist Using the enumitem package [\[16\]](#page-28-15) the inlinelist

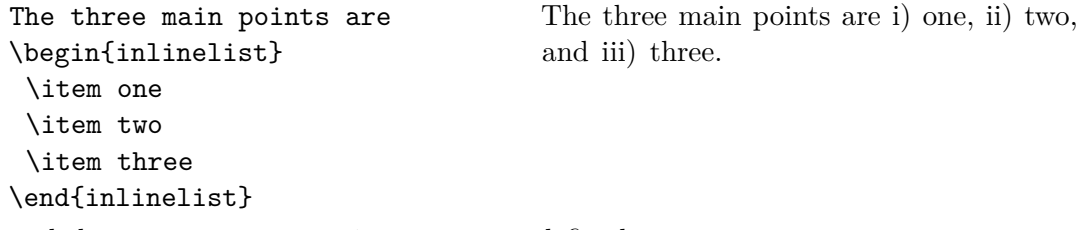

enumdescript and the enumdescript environments are defined

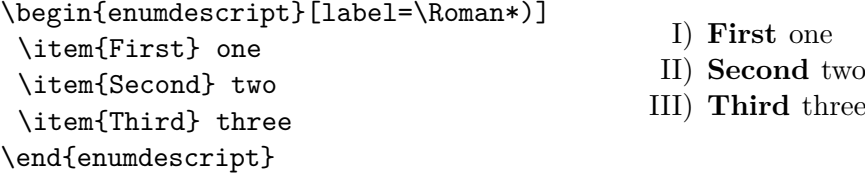

\textsc A sans serif version of Small Caps is provided.

\useparskip If the parskip option is activated the \useparindent macro switches back the usual \useparindent parindent mode, while the \useparskip macro switches to the parskip mode.

#### <span id="page-4-0"></span>**2.2.1 References and footnotes**

- \cref References are extended with the cleveref package [\[17\]](#page-29-0), which allows to *e*.*g*. just type  $\c{ref}{key}$  in order to write 'Figure 1'. Furthermore, the cleveref package allows to reference multiple objects within one  $\c{key}$  (similar to the  $\text{%}$  macro).
- \cite Citations are adjusted to not start on a new line in order to avoid the repeated use of  $\sim$  cite{ $\langle key \rangle$  }.

\ref References are also adjusted to not start on a new line and are redefined in order to \eqref handle multiple references at once.

\subref Footnotes are adjusted to swallow white space before the footnote mark and at the \footnote beginning of the footnote text.

## <span id="page-4-1"></span>**2.2.2 Acronyms**

#### \acronym The \acronym<sup>'\*</sup>)[\typeset abbreviation\]{\abbreviation\}{\definition\}[\plural \shortacronym \longacronym *definition*)] macro generates the singluar  $\langle$ *abbreviation*) and plural  $\langle$ *abbreviation*)s macros. The starred version does not add an 's' to the abbreviation plural. The long form is only shown at the first appearance of these macros, later appearances generate the abbreviation with a hyperlink to the long form. Capitalization at the beginning of paragraphs and sentences is ensured. The \shortacronym and \longacronym \resetacronym macros only show the short or long form of their acronym. The first use form of the \dummyacronym acronym can be enforced by resetting the acronym counter. If the acronym counter equals one at the end of the document the short form of the acronym is not introduced. Placing a  $\dim m\arccos\frac{h}{k}$  at the end of the document ensures that the short form is introduced.

#### <span id="page-4-2"></span>**2.3 Math**

The mathtools [\[18\]](#page-29-1) and amssymb [\[19\]](#page-29-2) packages are loaded. They in turn load the \mathbf amsmath [\[20\]](#page-29-3) and amsfonts [\[19\]](#page-29-2) packages. Bold math, including \mathbf is provided by the bm package [\[21\]](#page-29-4), *i*.*e*. (*AbΓ δAbΓ δ*). Macros switching to bfseries such as  $\setminus \mathsf{section}\{\text{text}\}$  are ensured to also typeset math in bold. This may cause trouble \text if bold symbols carry an additional non-implicit meaning. The \text{h*text*i} macro makes it possible to write text within math mode, *i*.*e*. (AbΓδ**Ab**Γδ). The often used  $\mathrm{\{text}}$  and  $\rm{\{text}}$  and  $\mathrm{f}\$  macros are *not* the correct tool for this purpose, as they switch to roman font shape. This behaviour conflicts *e*.*g*. with the sansserif \mathsf package option. The math sans serif alphabet is redefined to be italic sans serif if the main text is serif and italic serif if the main text is sans serif, *i.e.*  $(Ab\Gamma\delta Ab\Gamma\delta)$ . \mathscr Details about the font handling in TEX can be found in [\[22\]](#page-29-5). The \mathcal font *i*.*e*.

(*ABCD*) is accompanied by the **\mathscr** font *i.e.* ( $\mathscr{A}\mathscr{B}\mathscr{C}\mathscr{D}$ ).

- \nicefrac The \frac{(number)}{(number)} macro is accompanied by \nicefrac{(number)} \flatfrac  $\{\langle number \rangle\}$  and \flatfrac{\*number*}}{\*number*}}
	- 1 2  $\frac{1}{2}$ ,  $\frac{1}{2}$  (1)

\diag A diagonal matrix operator is defined \diag.

- \mathdef The \mathdef {*\name*}[*\arguments*}]{*\code*}} macro (re-)defines macros only within  $\lambda_i$  math mode without changing the text mode definition. The imaginary unit i is defined using this functionality.
- \numberwithin For longer paper it can be useful to re-number the equation in accordance with the \subequations section numbering \numberwithin{equation}{section}. In order to further reduce the size the of equation counter it can be useful to wrap align environments with multiple rows in a subequations environment.
	- eqnarray The depreciated eqnarray environment is undefined as long this behaviour is not prevented by the eqnarray package option. The align environment should be used instead.

#### <span id="page-5-0"></span>**2.3.1 Physics**

Greek letters are adjusted to always be italic and upright in math and text mode, respectively, using the fixmath [\[23\]](#page-29-6) and alphabeta [\[24\]](#page-29-7) packages. This allows differentiations like

<span id="page-5-1"></span>
$$
\sigma = 5 \,\text{fb} \,, \qquad \text{at } 5 \,\sigma \text{ C.L.} \,, \qquad \mu = 5 \,\text{cm } , \qquad l = 5 \,\text{µm } , \qquad (2)
$$

and *e.g.* to distinguish gauge  $\nu$  and mass  $\nu$  eigenstates in models with massive light neutrinos. Additionally, Greek letters can also be directly typed using Unicode.

\ev The physics package [\[25\]](#page-29-8) provides additional macros such as

\pdv

$$
\langle \phi \rangle
$$
,  $\frac{\partial^n f}{\partial x^n}$ ,  $[A, B]$ ,  $\mathcal{O}(x^2)$ ,  $x\Big|_0^\infty$ ,  $\det(M)$ . (3)

\comm \order

The  $\sl \simeq$  hashed{ $\langle character \rangle$ } macro from the slashed [\[26\]](#page-29-9) package allows to use the \slashed Dirac slash notation.

A better looking over left right arrow is defined ↔ \overleftright *∂*. The correct spacing for units, \unit \inv *cf.* [Equation \(2\),](#page-5-1) is provided by the macro  $\unit{\value}$  {*unit*} from the units package [\[27\]](#page-29-10) which can also be used in text mode. The macro  $\infty$  [ $\{power\}$ ] { $\{text\}$ } allows to avoid math mode also for inverse units such as  $5 fb^{-1}$  typeset via

\unit[5]{\inv{fb}}.

<span id="page-6-2"></span>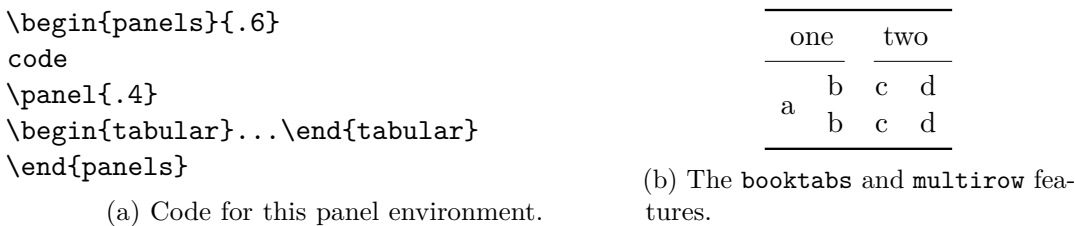

Table 1: Example use of the panels environment in Panel [\(a\)](#page-6-2) and the features from the booktabs and multirow packages in Panel [\(b\).](#page-6-2)

#### <span id="page-6-0"></span>**2.4 Floats**

figure Automatic float placement is adjusted to place a single float at the top of pages table and to reduce the number of float pages. The most useful float placement is usually archived by placing the float *in front* of the paragraph it is referenced in first. Additionally, manual float placement is deactivated but can be reactivated using the \raggedright manualplacement package option. The float environments have been adjusted to center their content. The usual behaviour can be reactivated using \raggedright.

panels The panels environment makes use of the subcaption package [\[28\]](#page-29-11). It provides \panel sub-floats and takes as mandatory argument either the number of sub-floats (default 2) or the width of the first sub-float as fraction of the \linewidth. Within the \begin{panels}[ $\vert \Psi \rangle$ }  $\vert \Psi \rangle$ } environment the \panel macro initiates a new sub-float. In the case that the width of the first sub-float has been given as an optional argument to the panels environment the \panel{ $\{width\}$ } macro takes the width of the next sub-float as mandatory argument. The example code is presented in [Table 1a.](#page-6-2)

- tabular The booktabs [\[29\]](#page-29-12) and multirow [\[30\]](#page-29-13) packages are loaded enabling publication quality tabulars such as in [Table 1b.](#page-6-2)
- \graphic The graphicx package [\[31\]](#page-29-14) is loaded and the \graphic[ $\{width\}$ ]{ $\{figure\}$ } macro \graphics is defined, which is a wrapper for the \includegraphics{ $\langle figure\rangle$ } macro and takes the figure width as fraction of the \linewidth as optional argument (default 1). If the graphics are located in a sub-folder its path can be indicated by  $\sqrt{\frac{subfolder}}$ .

#### <span id="page-6-1"></span>**2.5 Bibliography**

\bibliography The biblatex package [\[9\]](#page-28-8) is loaded for bibliography management. The user has  $\phi$  to add the line  $\bibliography{\mbox{\n*my.bib}}* to the preamble of the document and$ \printbibliography at the end of the document. The bibliography is generated by biber [\[32\]](#page-29-15). biblatex is extended to be able to cope with the collaboration and reportNumber fields provided by [inspirehep.net](https://inspirehep.net) and a bug in the volume number is fixed. Additionally, [ctan.org](https://ctan.org), [github.com](https://github.com), [gitlab.com](https://gitlab.com), [sourceforge.net](https://sourceforge.net), and erratum [hepforge.org](https://hepforge.org) are recognized as eprinttypes. Errata can be included using the

related feature.

```
\{\langle key1 \rangle,. . . ,
  relatedtype="erratum",
  related="\langle key2 \rangle",
}
\{\langle key2 \rangle,. . . ,
}
```
### <span id="page-7-0"></span>**3 Conclusion**

The hep-paper package provides a matching selection of preloaded packages and additional macros enabling the user to focus on the content instead of the layout by reducing the amount of manual tasks. The majority of the loaded packages are fairly lightweight, the others can be deactivated with package options.

arxiv-collector ArXiv requires the setup dependent bbl files instead of the original bib files, which causes trouble if the local LATEX version differs from the one used by arXiv. The arxiv-collector python script [\[33\]](#page-29-16) alleviates this problem by collecting all files necessary for publication on arXiv (including figures).

### <span id="page-7-1"></span>**A Options**

Load the kvoptions package and define a hep namespace.

```
1 \RequirePackage{kvoptions}
2 \SetupKeyvalOptions{
3 family=hep,
4 prefix=hep@
5 }
```
paper Define a paper= $\langle size \rangle$  option. Make A4 paper the default.

6 \DeclareStringOption[a4]{paper}

font Define a font= $\langle size \rangle$  option. Make 11 pt the default font size.

7 \DeclareStringOption[11pt]{font}

defaults Define the defaults option which deactivates the paper and font options and prevents the change of the class defaults by this package.

8 \DeclareBoolOption[false]{defaults}

lang Define the lang option, which takes the values provided by the babel package [\[7\]](#page-28-6). Make british the default language.

9 \DeclareStringOption[british]{lang}

parskip Define the option pair parindent and parskip controlling the separation of paragraphs.

> 10 \DeclareBoolOption[true]{parindent} 11 \DeclareComplementaryOption{parskip}{parindent}

sansserif Define the option pair serif and sansserif controling the font shape of the whole document.

> 12 \DeclareBoolOption[true]{serif} 13 \DeclareComplementaryOption{sansserif}{serif}

eqnarray Provide the option eqnarray for reactivating the eqnarray environment.

14 \DeclareBoolOption[false]{eqnarray}

bibliography Provide the option bibliography for passing a style string to the biblatex package [\[9\]](#page-28-8) or disabling the automatic loading of biblatex.

15 \DeclareStringOption[numeric-comp]{bibliography}

glossaries Provide the option glossaries able to turn of the use of the glossaries-extra package [\[11\]](#page-28-10).

16 \DeclareBoolOption[true]{glossaries}

manualplacement Provide the manualplacement option for reactivating the manual placement of floats.

17 \DeclareBoolOption[false]{manualplacement}

title Provide the option title for deactivating redefinition of title macros.

18 \DeclareBoolOption[true]{title}

revtex Provide the option revtex for revtex [\[12\]](#page-28-11) compatibility mode.

19 \DeclareBoolOption[false]{revtex}

#### <span id="page-8-0"></span>**A.1 Process options**

20 \ProcessKeyvalOptions\*

Set the revtex compatibility options.

```
21 \ifhep@revtex
22 \setkeys{hep}{defaults, title=false, lang=american, bibliography=false}
23 \fi
```
### <span id="page-9-0"></span>**B Engine**

\ifxetexorluatex Load the ifluatex [\[34\]](#page-29-17) and ifxetex [\[35\]](#page-29-18) packages. Define the \ifxetexorluatex conditional.

```
24 \RequirePackage{ifluatex}
25 \RequirePackage{ifxetex}
26 \newif\ifxetexorluatex
27 \ifxetex\xetexorluatextrue\else
28 \ifluatex\xetexorluatextrue
29 \else\xetexorluatexfalse
30 \sqrt{f}31 \fi
```
### <span id="page-9-1"></span>**C Text**

Load alphabeta package [\[24\]](#page-29-7) first in order to archive the correct behaviour. The alphabeta package provides upright Greek letters in text mode.

```
32 \RequirePackage{alphabeta}
```
Pick the correct font encoding depending on the engine used and load the fontenc package [\[36\]](#page-29-19) with this encoding. For details of the font encoding see [\[37\]](#page-29-20).

```
33 \ifxetexorluatex
34 \def\@encoding{TU}
35 \else
36 \def\@encoding{T1}
37 \fi
38 \RequirePackage[\@encoding]{fontenc}
```
Load the lmodern font [\[4\]](#page-28-3), the textcomp extension [\[38\]](#page-30-0), and the microtype font optimization [\[5\]](#page-28-4).

```
39 \RequirePackage{lmodern}
40 \RequirePackage{textcomp}
41 \RequirePackage{microtype}
```
Define sans serif small caps font shapes.

```
42 \ifxetexorluatex
43 \DeclareFontShape{\@encoding}{lmss}{bx}{sc}{<->cmssbxcsc10}{}
44 \DeclareFontShape{\@encoding}{lmss}{m}{sc}{%
45 <-9>cmsscsc8<9-10>cmsscsc9<10->cmsscsc10%
46 }{}
47 \else
48 \sffamily
49 \DeclareFontShape{\@encoding}{lmss}{bx}{sc}{<->ssub*xcmss/bx/sc}{}
50 \DeclareFontShape{\@encoding}{lmss}{m}{sc}{<->ssub*xcmss/m/sc}{}
51 \fi
```
Load the inputenc [\[39\]](#page-30-1) package.

```
52 \ifxetexorluatex\else
53 \RequirePackage[utf8]{inputenc}
54 \fi
```
Load the babel [\[7\]](#page-28-6) package for hyphenation and the recommended csquotes package [\[14\]](#page-28-13).

```
55 \RequirePackage[\hep@lang]{babel}
56 \RequirePackage{csquotes}
```
Set the whole text to sans serif if requested.

```
57 \ifhep@serif\else
58 \renewcommand\familydefault{\sfdefault}
59 \setminus fi
```
\underline Load the soul package [\[40\]](#page-30-2) for hyphenable underlined text.

```
60 \RequirePackage{soul}
61 \let\underline\ul
```
#### <span id="page-10-0"></span>**C.1 Font size**

Undefine previously defined font sizes and load the LAT<sub>E</sub>X font size file corresponding to the font size option.

```
62 \ifhep@defaults\else
63 \def\remove@pt#1pt{#1}
64 \edef\@ptsize{\expandafter\remove@pt\hep@font}
65 \let\small\relax
66 \let\footnotesize\relax
67 \let\scriptsize\relax
68 \let\tiny\relax
69 \let\large\relax
70 \let\Large\relax
71 \let\LARGE\relax
72 \let\huge\relax
73 \let\Huge\relax
74 \input{size\@ptsize.clo}
```

```
75 \fi
```
#### <span id="page-10-1"></span>**C.2 Text macros**

\vs Load the foreign package [\[15\]](#page-28-14) in order to highlight abbreviations and vocabularies from foreign languages. Add the missing \vs command.

 \RequirePackage{pdftexcmds} \newcommand{\hep@lang@foreign}{british} \ifnum\pdf@strcmp{\hep@lang}{american}=0%

```
79 \renewcommand{\hep@lang@foreign}{USenglish}%
80 \setminus f_i81 \ifnum\pdf@strcmp{\hep@lang}{USenglish}=0%
82 \renewcommand{\hep@lang@foreign}{USenglish}%
83 \fi
84 \RequirePackage[all, \hep@lang@foreign]{foreign}
85 \DeclareRobustCommand\vs{\xperiodafter{{\foreignabbrfont{vs}}}}
```
\no Define the macro  $\no{\number}$  for the use of № with appropriate spacing.

\newcommand{\no}[1]{\textnumero~#1}

\software Define a macro for software with optional version information \software[ $\langle version \rangle$ ]  $\{\langle name \rangle\}$ , using the relsize package [\[41\]](#page-30-3).

```
87 \RequirePackage{relsize}
88 \newcommand{\software}[2][\hspace{-\fontdimen2\font}]{%
89 {\smaller\textsc{#2}~#1}%
90 }
```
\online The \online{ $\text{}\{ \text{}\}$  macro combines the features of the \href and the \url macros.

91 \newcommand{\online}[2]{\href{#1}{\url{#2}}}

<span id="page-11-0"></span>**C.3 Lists**

Load the enumitem package [\[16\]](#page-28-15).

\RequirePackage[inline]{enumitem}

inlinelist Define an inline list environment.

```
93 \newlist{inlinelist}{enumerate*}{1}
94 \setlist*[inlinelist,1]{%
95 label=\roman*), itemjoin={,\ }, itemjoin*={, and\ }, after=.%
96 }
```
enumdescript Define an enumdescript list environment.

```
97 \newlist{enum@descript}{enumerate}{2}
98 \setlist[enum@descript]{label=\arabic*.}
99 \newenvironment{enumdescript}[1][]{
100 \begin{enum@descript}[#1]
101 \let\old@item\item
102 \renewcommand{\item}[2][]{
103 \ifx&##1&\old@item\else\old@item[##1]\fi
104 \textbf{##2}\ifx##2\empty\else~\fi\@ifnextchar\par\@gobble\relax
105 }
106 }{\end{enum@descript}}
```
#### <span id="page-12-0"></span>**C.4 Footnotes**

\footnote Ensure that no spaces appear before the footmark or at the beginning of the footnote.

```
107 \let\@foot@note\footnote
108 \renewcommand{\footnote}[1]{\unskip\@foot@note{\ignorespaces#1}}
```
### <span id="page-12-1"></span>**D Geometry**

Load the geometry package [\[3\]](#page-28-2) and adjust the text width and height to the values of the a4wide package [\[2\]](#page-28-1).

```
109 \ifhep@defaults\else
110 \RequirePackage[\hep@paper paper]{geometry}
111 \geometry{hscale=.75, vscale=.8, vmarginratio=3:4, includeheadfoot}
112 \overline{\text{fi}}
```
\useparskip Load the parskip package [\[8\]](#page-28-7) and provide two commands switching between the \useparindent two paragraph modes.

```
113 \ifhep@parindent\else
114 \RequirePackage{parskip}
115 \newcommand{\useparskip}{%
116 \setlength{\parskip}{.5\baselineskip plus 2pt}%
117 \setlength{\parindent}{0pt}%
118 }
119 \newcommand{\useparindent}{%
120 \setlength{\parskip}{0pt}%
121 \setlength{\parindent}{15pt}%
122 \if@twocolumn\setlength\parindent{1em}
123 \else\setlength\parindent{1.5em}
124 \fi
125 }
126 \fi
```
### <span id="page-12-2"></span>**E Math**

Load the mathtools package [\[18\]](#page-29-1) which loads the amsmath package [\[20\]](#page-29-3). Additionally, load the amssymb package [\[19\]](#page-29-2) which provides further math symbols and also loads the amsfont package [\[19\]](#page-29-2). Allow page breaks within equations if necessary.

```
127 \RequirePackage{mathtools}
128 \RequirePackage{amssymb}
129 \allowdisplaybreaks[1]
```
\diag Provide a diag operator

\DeclareMathOperator{\diag}{diag}

\mathdef Define the \mathdef{ $\langle name \}$ [ $\langle arguments \rangle$ ]{ $\langle macro \rangle$ } macro which (re-)defines macros in math mode only. This macro is implemented using the xparse package [\[42\]](#page-30-4).

```
131 \RequirePackage{xparse}
132 \DeclareDocumentCommand{\mathdef}{mO{0}m}{%
133 \expandafter\let\csname old\string#1\endcsname=#1
134 \expandafter\newcommand\csname new\string#1\endcsname[#2]{#3}
135 \DeclareRobustCommand#1{%
136 \ifmmode
137 \expandafter\let\expandafter\next\csname new\string#1\endcsname
138 \else
139 \expandafter\let\expandafter\next\csname old\string#1\endcsname
140 \fi
141 \next
142 }%
143 }
```
\i Provide an upright imaginary unit in math mode.

```
144 \AtBeginDocument{\mathdef{\i}{\operatorname{i}}}
```
eqnarray Undefine the eqnarray environment.

```
145 \ifhep@eqnarray\else%
146 \let\eqnarray\@undefined
147 \let\endeqnarray\@undefined
148 \fi
```
#### <span id="page-13-0"></span>**E.1 Math fonts**

\mathbf Load the bm package [\[21\]](#page-29-4) for superior boldmath. Make math symbols bold whenever they appear in bold macros such as  $\setminus \set{text}$ .

```
149 \RequirePackage{bm}
150 \let\mathbf\bm
151 \g@addto@macro\bfseries{\boldmath}
```
\mathsf Load the fixmath package [\[23\]](#page-29-6) which ensures that upper Greek letters in math mode are italic. Ensure that also math mode is sans serif using the sfmath package [\[43\]](#page-30-5) if the option sans serif is passed to the package. Ensure that \mathsf is italic as well as sans serif and sans for sans and sans serif documents, respectively.

```
152 \ifhep@serif
```

```
153 \RequirePackage{fixmath}
```

```
154 \DeclareMathAlphabet{\mathsf}{OML}{cmbr}{m}{it}
```

```
155 \SetMathAlphabet{\mathsf}{bold}{OML}{cmbr}{bx}{it}
```

```
156 \else
```
- \RequirePackage[slantedGreek]{sfmath}
- \DeclareMathAlphabet{\mathsf}{OML}{cmm}{m}{it}

159 \SetMathAlphabet{\mathsf}{bold}{OML}{cmm}{bx}{it} 160 \fi

\mathscr Load the mathrsfs package for the \mathscr math script font.

161 \RequirePackage{mathrsfs}

#### <span id="page-14-0"></span>**E.2 Physics notation**

\slashed Load the physics package [\[25\]](#page-29-8) which provides macros useful for publications in \units physics. Additionally, load the slashed package [\[26\]](#page-29-9) which provides the slashed macro for Dirac notation. Finally, load the units package [\[27\]](#page-29-10) which provides the \units and \nicefrac macros.

> 162 \RequirePackage{physics} 163 \RequirePackage{slashed} 164 \RequirePackage{units}

\inv Provide a macro for the inverse, useful in combination with the unit macro in text mode.

165 \newcommand{\inv}[2][1]{#2\ensuremath{^{-#1}}}

\oset Define a new overset macro \oset[\*offset*}]{\*over*}}{\*base*}}

```
166 \newcommand{\oset}[3][-1pt]{%
167 \raisebox{1pt}{\ensuremath{\mathop{#3}\limits^{%
168 \vbox to#1{\kern-2\ex@\hbox{$\scriptscriptstyle#2$}\vss}%
169 }}}%
170 }
```
\overleftright Define a over left right arrow \overleftright{ $\{base\}$ .

171 \newcommand{\overleftright}[1]{\oset{\leftrightarrow}{#1}}

### <span id="page-14-1"></span>**F Floats**

Adjust the LAT<sub>EX</sub> float placement defaults

```
172 \renewcommand{\textfraction}{0.01}
173 \setcounter{topnumber}{1}
174 \renewcommand{\topfraction}{.9}
175 \setcounter{bottomnumber}{0}
176 \renewcommand{\floatpagefraction}{.8}
```
figure Center the content of figure and table environments. Ignore the manual placement table if the manualplacement option is set to false.

177 \let\@figure@\figure%

```
178 \let\@end@figure@\endfigure%
179 \let\@table@\table%
180 \let\@end@table@\endtable%
181 \ifhep@manualplacement%
182 \renewenvironment{figure}[1][tbp]{%
183 \@figure@[#1]\centering%
184 }{\@end@figure@}%
185 \renewenvironment{table}[1][tbp]{%
186 \@table@[#1]\centering%
187 }{\@end@table@}%
188 \else%
189 \renewenvironment{figure}[1][]{%
190 \@figure@\centering%
191 }{\@end@figure@}%
192 \renewenvironment{table}[1][]{%
193 \@table@\centering%
194 }{\@end@table@}
195 \fi%
```
#### <span id="page-15-0"></span>**F.1 Sub-floats**

Prevent the caption package [\[44\]](#page-30-6) from complaining about the revtex class.

```
196 \ifhep@revtex
197 \setlength\abovecaptionskip{\f@size\p@}
198 \setlength\belowcaptionskip{0\p@}
199 \long\def\@makecaption#1#2{%
200 \vskip\abovecaptionskip
201 \sbox\@tempboxa{#1: #2}%
202 \ifdim \wd\@tempboxa >\hsize
203 #1: #2\par
204 \else
205 \global \@minipagefalse
206 \hb@xt@\hsize{\hfil\box\@tempboxa\hfil}%
207 \fi
208 \vskip\belowcaptionskip%
209 }
210 \text{ Yfi}
```
Load the subcaption package [\[28\]](#page-29-11).

```
211 \RequirePackage[subrefformat = parens]{subcaption}
212 \captionsetup{font=small}
213 \captionsetup[sub]{font=small}
```
panels Load the subcaption package [\[28\]](#page-29-11) and define the panels environment as well as \panel the \panel macro.

\newenvironment{panels}[2][b]{%

Define an internal macro for global behaviour.

```
215 \newcommand{\begin@subcaption@minipage}[2][b]{%
216 \caption@withoptargs\subcaption@minipage[##1]{##2}%
217 \centering\vskip 0pt%
218 }
```
Define the \panel macro for the case that the number of panels is given.

```
219 \ifdim#2pt>1pt%
220 \newcommand{\panel}[1][b]{%
221 \endminipage\hfill\begin@subcaption@minipage[#1]{\linewidth/#2}%
222 }%
223 \begin@subcaption@minipage[#1]{\linewidth/#2}%
```
Define the \panel macro for the case that the width of the panel is given.

```
224 \else%
225 \newcommand{\panel}[2][b]{%
226 \endminipage\hfill\begin@subcaption@minipage[#1]{##2\linewidth}%
227 }%
228 \begin@subcaption@minipage[#1]{#2\linewidth}%
229 \overline{\text{f}i\text{}}230 }{\endminipage}
```
Reajust the captions to the revtex class.

```
231 \ifhep@revtex
232 \renewcommand{\figurename}{Figure}
233 \renewcommand{\tablename}{Table}
234 \RequirePackage{ragged2e}
235 \DeclareCaptionFormat{revtex}{#1#2\justifying{#3}}
236 \captionsetup{font = small, format = revtex}
237 \captionsetup[sub]{font = footnotesize, format = plain}
238 \fi
```
#### <span id="page-16-0"></span>**F.2 Tables**

tabular Enhance tabulars with the booktabs and multirow packages [\[29,](#page-29-12) [30\]](#page-29-13).

```
239 \RequirePackage{booktabs}
240 \RequirePackage{multirow}
```
#### <span id="page-16-1"></span>**F.3 Figures**

\graphic Provide the \graphic macro for the inclusion of figures using the graphicx package [\[31\]](#page-29-14).

```
241 \RequirePackage{graphicx}
242 \providecommand{\tikzsetnextfilename}[1]{}
243 \newcommand{\graphic}[2][1]{\tikzsetnextfilename{#2}{%
```
 \centering\includegraphics[width=#1\linewidth]{#2}% }}

\graphics Provide the \graphics macro for the inclusion of figures located in a subfolder.

```
246 \newcommand{\graphics}[1]{\graphicspath{{./#1/}}}
```
### <span id="page-17-0"></span>**G Title page**

\date Allow empty date field.

 \ifhep@title \date{}

#### <span id="page-17-1"></span>**G.1 Authors**

\author Allow empty author field.

\author{}

\email Provide macro for the email of authors used as \author{ $\langle \text{name} \$  \email{ $\langle \text{epsilon}\rangle$ }.

```
250 \AtEndOfClass{\newcommand{\email}[1]{%
251 \unskip\thanks{\online{mailto:#1}{#1}}
252 }}
```
Enable the handling of multiple authors with different affiliations using the authblk package [\[13\]](#page-28-12).

```
253 \RequirePackage{authblk}
254 \renewcommand\Affilfont{\footnotesize}
```
\affiliation Define the \affiliation macro, ensure that linebreaks happen after a comma.

```
255 \newcommand\active@comma{,\penalty-5\relax}
256 \newcommand\cat@comma@active{\catcode'\,\active}
257 {\cat@comma@active\gdef,{\active@comma}}
258 \newcommand\@affil[1]{%
259 \endgroup\@flushglue=0pt plus .5\linewidth\affil{#1}%
260 }
261 \def\@affil@opt[#1]#2{%
262 \endgroup\@flushglue=0pt plus .5\linewidth\affil[#1]{#2}%
263 }
264 \DeclareRobustCommand\@affiliation{\@ifnextchar[{\@affil@opt}{\@affil}}
265 \newcommand{\affiliation}{\begingroup\cat@comma@active\@affiliation}
```
#### <span id="page-18-0"></span>**G.2 Preprint**

```
\preprint Places a preprint number in the top right corner of the first page. This code uses
           the varwidth [45], atbegshi [46], and picture [47] packages.
```

```
266 \let\@preprint\relax
267 \newcommand\preprint[1]{\long\gdef\@preprint{#1}}
268 \RequirePackage{varwidth}
269 \newcommand{\@preprint@box}{%
270 \begin{varwidth}{\textwidth}%
271 \textsc{\small\@preprint}%
272 \end{varwidth}%
273 }
274 \RequirePackage{atbegshi}
275 \RequirePackage{picture}
276 \AtBeginShipoutFirst{%
277 \put(
278 \textwidth+\oddsidemargin-\widthof{\@preprint@box},
279 -2pt-\topmargin-\heightof{\@preprint@box}
280 ){\normalfont\@preprint@box}
281 }
```
#### <span id="page-18-1"></span>**G.3 Abstract**

abstract Adjust the abstract environment to not start with indentation.

```
282 \let\old@abstract\abstract
283 \renewcommand\abstract{\old@abstract\noindent\ignorespaces}
```
End of check for title option.

\fi

### <span id="page-18-2"></span>**H Bibliography**

Check if bibliography management is requested using the pdftexcmds package [\[48\]](#page-30-10).

\ifnum\pdf@strcmp{\hep@bibliography}{false}=0\else

\bibliography Load the biblatex package [\[9\]](#page-28-8) with a JHEP like bibliography style.

```
286 \RequirePackage[style=\hep@bibliography]{biblatex}
287 \ExecuteBibliographyOptions{
288 sorting=none,
289 giveninits=true
290 }
```
Read the collaboration and pre-print information if present. Move letters from the volume field to the journal field.

```
291 \newcommand{\@reg@exp}{\regexp{\A(\p{L}+)?\d+(\p{L}+)?\Z}}
292 \newcommand{\@reg@exp@}{\regexp{\A(\p{L}+)?(\d+)(\p{L}+)?\Z}}
293 \DeclareSourcemap{%
294 \maps[datatype=bibtex,overwrite=true]{%
295 \text{Map}\{\%296 \step[fieldsource=Collaboration,final=true]%
297 \step[fieldset=usere,origfieldval,final=true]
298 }%
299 \map{%
300 \step[fieldsource=reportNumber,final=true]%
301 \step[fieldset=userf,origfieldval,final=true]
302 }%
303 \map[overwrite]{
304 \step[fieldsource=volume, match=\@reg@exp, final]
305 \step[fieldsource=volume, match=\@reg@exp@, replace={$2}]
306 \step[fieldsource=journal, fieldtarget=journaltitle]
307 \step[fieldset=journaltitle, fieldvalue={\space$1$2}, append=true]
308 }
309 }%
310 }
```
Override the author information with collaboration information if present.

```
311 \renewbibmacro*{author}{%
312 \iffieldundef{usere}{\printnames{author}}{\textbf{\printfield{usere}}}%
313 }
```
Remove spurious 'In:' if no journal is present.

```
314 \renewbibmacro*{in:}{%
315 \iffieldundef{journal}{}{\printtext{\bibstring{in}\intitlepunct}}%
316 }
```
Provide the **\letbibmacro** macro for old **biblatex** installations.

\providecommand{\letbibmacro}[2]{\csletcs{abx@macro@#1}{abx@macro@#2}}

Add the pre-print information if present.

```
318 \letbibmacro{doi+eprint+url-old}{doi+eprint+url}
319 \renewbibmacro*{doi+eprint+url}{%
320 \usebibmacro{doi+eprint+url-old}
321 \iffieldundef{userf}{}{\textls[0]{%
322 \newunitpunct\textnumero\intitlepunct%
323 \textsc{\small\printfield{userf}}%
324 }}%
325 }
```
Add CTAN as a pre-print option

```
326 \DeclareFieldFormat{eprint:ctan}{%
327 CTAN\addcolon\space\ifhyperref{%
```

```
328 \href{https://ctan.org/pkg/#1}{\nolinkurl{#1}}%
                    329 }{\nolinkurl{#1}}%
                    330 }
                    331 \DeclareFieldAlias{eprint:CTAN}{eprint:ctan}
                    Add GitHub as a pre-print option
                   332 \DeclareFieldFormat{eprint:github}{%
                    333 GitHub\addcolon\space\ifhyperref{\href{%
                   334 https://github.com/\thefield{eprintclass}/#1%
                    335 }{\nolinkurl{\thefield{eprintclass}/#1}}%
                    336 }{\nolinkurl{\thefield{eprintclass}/#1}}%
                    337 }
                    338 \DeclareFieldAlias{eprint:GitHub}{eprint:github}
                    Add GitLab as a pre-print option
                    339 \DeclareFieldFormat{eprint:gitlab}{%
                    340 GitLab\addcolon\space\ifhyperref{\href{%
                    341 https://gitlab.com/\thefield{eprintclass}/#1%
                   342 }{\nolinkurl{\thefield{eprintclass}/#1}}%
                    343 }{\nolinkurl{\thefield{eprintclass}/#1}}%
                   344 }
                    345 \DeclareFieldAlias{eprint:GitLab}{eprint:gitlab}
                    Add SourceForge as a pre-print option
                    346 \DeclareFieldFormat{eprint:sourceforge}{%
                    347 SourceForge\addcolon\space\ifhyperref{%
                   348 \href{https://sourceforge.net/projects/#1}{\nolinkurl{#1}}%
                   349 }{\nolinkurl{#1}}%
                   350 }
                    351 \DeclareFieldAlias{eprint:SourceForge}{eprint:sourceforge}
                    Add HEPForge as a pre-print option
                    352 \DeclareFieldFormat{eprint:hepforge}{%
                    353 HEPForge\addcolon\space\ifhyperref{%
                    354 \href{https://#1/hepforge.org/}{\nolinkurl{#1}}%
                    355 }{\nolinkurl{#1}}%
                    356 }
                   357 \DeclareFieldAlias{eprint:HEPForge}{eprint:hepforge}
                    Add new bibliography string 'Erratum' for the use in the relatedtype field.
                    358 \NewBibliographyString{erratum}
                    359 \DefineBibliographyStrings{english}{erratum={Erratum:}}
\printbibliography Allow the bibliography to be printed sloppy
                    360 \let\old@printbibliography\printbibliography
                    361 \renewcommand{\printbibliography}{\sloppy\old@printbibliography}
```
End check for bibliography option.

\fi

### <span id="page-21-0"></span>**I Hyperlinks and References**

Load the hyperref package [\[6\]](#page-28-5) enable Unicode encoding and hide links.

```
363 \RequirePackage{hyperref}
364 \hypersetup{
365 pdfencoding=auto,
366 psdextra,
367 hidelinks,
368 linktoc=all,
369 breaklinks=true,
370 pdfcreator={},
371 pdfproducer={}
372 }
```
Set the [PDF](#page-2-3) meta data according to the paper information and ensure that unnecessary information is suppressed.

```
373 \pdfstringdefDisableCommands{\def\varepsilon{\textepsilon}}
                     374 \AtBeginDocument{
                     375 \pdfstringdefDisableCommands{\let\ensuremath\@gobble}
                     376 \pdfstringdefDisableCommands{\let\mathsurround\@gobble}
                     377 \pdfstringdefDisableCommands{\let\unskip\@gobble}
                     378 \pdfstringdefDisableCommands{\let\thanks\@gobble}
                     379 \pdfstringdefDisableCommands{\let\footnote\@gobble}
                     380 \pdfstringdefDisableCommands{\let\\\@gobble}
                     381 }
                     382 \AtBeginShipout{\hypersetup{pdftitle={\@title}}}
                     383 \ifhep@title
                     384 \AtBeginDocument{\hypersetup{pdfauthor=\AB@authlist}}
                     385 \else
                     386 \AtBeginDocument{\hypersetup{pdfauthor={\@author}}}
                     387 \fi
              \cref Improve reference using the cleveref package [17].
                     388 \RequirePackage[noabbrev, capitalize, nameinlink]{cleveref}
                     389 \crefname{enumi}{point}{points}
                     390 \Crefname{enumi}{Point}{Points}
\refstepcounter@... Adjust the cleveref \refstepcounter@noarg and \refstepcounter@optarg to use
                     the \@currentlabel in order to fix problems with \subref.
                     391 \def\refstepcounter@noarg#1{%
                     392 \cref@old@refstepcounter{#1}%
                     393 \cref@constructprefix{#1}{\cref@result}%
```

```
394 \@ifundefined{cref@#1@alias}%
395 {\def\@tempa{#1}}%
396 {\def\@tempa{\csname cref@#1@alias\endcsname}}%
397 \protected@edef\cref@currentlabel{%
398 [\@tempa][\arabic{#1}][\cref@result]%
399 \noexpand\@currentlabel%
400 }% changed
401 }
402
403 \def\refstepcounter@optarg[#1]#2{%
404 \cref@old@refstepcounter{#2}%
405 \cref@constructprefix{#2}{\cref@result}%
406 \@ifundefined{cref@#1@alias}%
407 {\def\@tempa{#1}}%
408 {\def\@tempa{\csname cref@#1@alias\endcsname}}%
409 \protected@edef\cref@currentlabel{%
410 [\@tempa][\arabic{#2}][\cref@result]%
411 \noexpand\@currentlabel% changed
412 }%
413 }
```
\no@break@before Provide macro able to prevent line breaks.

```
414 \newcommand\no@break@before{%
415 \relax\ifvmode\else%
416 \ifhmode%
417 \ifdim\lastskip > 0pt%
418 \relax\unskip\nobreakspace%
419 \overline{419}420 \{f_i\}421 \fi%
422 }
```
 $\ref$  Adjust  $\ref{\key}$  in order to prevent preceding line breaks and to enable the possibility to reference multiple references at once.

 \let\old@ref\ref \AtBeginDocument{\renewcommand\ref{\no@break@before\labelcref}}

 $\equiv$  Adjust  $\equiv$   $\{key\}$  in order to prevent preceding line breaks and to enable the possibility to reference multiple equations at once.

```
425 \renewcommand\eqref{\no@break@before\labelcref}
```
 $\sub{display}$  Adjust  $\sub{key}$  in order to prevent preceding line breaks.

```
426 \let\old@subref\subref
```

```
427 \renewcommand\subref{\no@break@before\old@subref}
```
- \renewcommand\*\subcaption@ref[2]{\begingroup%
- \caption@setoptions{sub}%

```
431 \endgroup}
   \subcref Provide the \subcref macro.
            432 \newcommand{\subcref}[1]{\cref{sub@#1}}
\eqcrefname Define the \eqcrefname macro for named equation types.
            433 \DeclareDocumentCommand{\eqcrefname}{mmo}{
            434 \crefname{#1}{#2}{\IfValueTF{#3}{#3}{#2s}}
            435 \creflabelformat{#1}{(##2##1##3)}
            436 }
```
\subcaption@reffmt\p@subref{\old@ref#1{sub@#2}}%

\labelcrefrange Define the missing \labelcrefrange{ $\{key1\}$ }{ $\{key2\}$  macro.

```
437 \DeclareRobustCommand{\labelcrefrange}[2]{%
438 \@crefrangenostar{labelcref}{#1}{#2}%
439 }
```
#### <span id="page-23-0"></span>**I.1 Citation macros**

\cite Adjust \cite{ $\{key\}$  in order to prevent preceding line breaks.

```
440 \let\old@cite\cite
441 \renewcommand\cite{\no@break@before\old@cite}
```
Begin of bibliography if.

\ifnum\pdf@strcmp{\hep@bibliography}{false}=0\else

Define bibstrings for reference names.

```
443 \NewBibliographyString{refname}
444 \NewBibliographyString{refsname}
445 \DefineBibliographyStrings{english}{%
446 refname = {Reference},
447 refsname = {References}
448 }
```

```
\ccite
Define clever citation macros.
\Ccite
       449 \DeclareCiteCommand{\ccite}{%
       450 \ifnum\thecitetotal=1%
       451 \bibstring{refname}%
       452 \else%
       453 \bibstring{refsname}%
       454 \fi%
       455 \addnbspace\bibopenbracket%
       456 \usebibmacro{cite:init}\usebibmacro{prenote}%
```

```
457 }{\usebibmacro{citeindex}\usebibmacro{cite:comp}}{}{%
458 \usebibmacro{cite:dump}\usebibmacro{postnote}%
459 \bibclosebracket%
460 }
461
462 \newrobustcmd*{\Ccite}{\bibsentence\ccite}
```
End of biblatex if.

\fi

### <span id="page-24-0"></span>**J Acronyms**

Acronyms are implemented with the glossaries-extra package [\[11\]](#page-28-10) which is an extension of the glossaries package [\[10\]](#page-28-9).

```
464 \ifhep@glossaries
465 \RequirePackage[nostyles]{glossaries-extra}
```
The entry count feature is used.

```
466 \glsenableentrycount
467 \glssetcategoryattribute{abbreviation}{entrycount}{1}
```
Provide macros for older glossaries-extra installations.

```
468 \providecommand{\glsxtrusefield}[2]{\@gls@entry@field{#1}{#2}}
469 \providecommand{\glsxtrsetfieldifexists}[3]{\glsdoifexists{#1}{#3}}
470 \providecommand{\gGlsXtrSetField}[3]{%
471 \glsxtrsetfieldifexists{#1}{#2}{%
472 \csgdef{glo@\glsdetoklabel{#1}@#2}{#3}%
473 }%
474 }
```
Hyperlinks from the abbreviation to their definition in the text are set.

```
475 \glssetcategoryattribute{abbreviation}{nohyperfirst}{true}
476 \renewcommand*{\glsdonohyperlink}[2]{{%
477 \glsxtrprotectlinks\edef\fieldvalue{%
478 \glsxtrusefield{\glslabel}{hastarget}%
479 }%
480 \ifdefstring\fieldvalue{true}{#2}{%
481 \gGlsXtrSetField{\glslabel}{hastarget}{true}%
482 \glsdohypertarget{#1}{#2}%
483 }%
484 }}
```
\if@begin@of@sentence Mark the beginning of a paragraph as if it would follow a full stop using the everyhook package [\[49\]](#page-30-11). Provide a macro checking for the beginning of a sentence by examining the length of the preceeding space. (This breaks if \frenchspacing is activated)

```
485 \usepackage[excludeor]{everyhook}
486 \PushPostHook{par}{{\spacefactor=3000}}
487 \newcommand{\if@begin@of@sentence}[2]{\leavevmode\protecting{%
488 \ifboolexpr{ test {\ifnumcomp{\spacefactor}{=}{3000}} or%
489 test {\ifnumcomp{\spacefactor}{=}{2000}}%
490 }{#1}{#2}%
491 }}
```
\acronym The \acronym<sup>'\*</sup>)[\typeset abbreviation\]{\abbreviation\}{\definition\}[\plural  $definition$ ] macro is defined.

```
#1 star for omitting the 's' in the short plural
#2 optional typeset abbreviation
#3 mandatory abbreviation
#4 mandatory long form
#5 optional plural long form
```

```
492 \DeclareDocumentCommand{\acronym}{sommo}{
493 \newabbreviation[
494 longplural=\IfNoValueTF{#5}{#4s}{#5},
495 \glsshortpluralkey=\IfBooleanTF{#1}{#3}{\IfNoValueTF{#2}{#3s}{#2s}}
496 ]{#3}{\IfNoValueTF{#2}{#3}{#2}}{#4}
```
Provide the singular acronym macro.

```
497 \expandafter\newcommand\csname#3\endcsname{%
498 \if@begin@of@sentence{\cGls{#3}}{\cgls{#3}}\@\xspace%<br>499 }
499 }
```
Expand the singular acronym macro in [PDF](#page-2-3) labels.

```
500 \pdfstringdefDisableCommands{\expandafter\def\csname#3\endcsname{%
501 \IfNoValueTF{#2}{#3}{#2} }%
502 }
```
Provide the singular acronym macro in math mode.

```
503 \expandafter\mathdef\csname#3\endcsname{%
504 \text{\glsxtrshort{#3}}\glsunset{#3}%
505 }
```
Provide the plural acronym macro.

```
506 \expandafter\newcommand\csname#3s\endcsname{%
507 \if@begin@of@sentence{\cGlspl{#3}}{\cglspl{#3}}\@\xspace%
508 }
```
Expand the plural acronym macro in [PDF](#page-2-3) labels.

```
509 \pdfstringdefDisableCommands{\expandafter\def\csname#3s\endcsname{%
              510 \IfBooleanTF{#1}{#3}{\IfNoValueTF{#2}{#3s}{#2s}} }%<br>511 }
              511 }
              Provide the plural acronym macro in math mode.
              512 \expandafter\mathdef\csname#3s\endcsname{%
              513 \text{\glsxtrshortpl{#3}}\glsunset{#3}%
              514 }
              515 }
\shortacronym The \shortacronym never expands into the long form.
              516 \DeclareDocumentCommand{\shortacronym}{somm}{
              517 \newabbreviation[
              518 \glsshortpluralkey=\IfBooleanTF{#1}{#3}{\IfNoValueTF{#2}{#3s}{#2s}}
              519 ]{#3}{\IfNoValueTF{#2}{#3}{#2}}{#4}
              Provide the singular acronym macro.
              520 \expandafter\newcommand\csname#3\endcsname{\cgls*{#3}\@\xspace}
              Expand the singular acronym macro in PDF labels.
              521 \pdfstringdefDisableCommands{\expandafter\def\csname#3\endcsname{%
              522 \IfNoValueTF{#2}{#3}{#2} }%
              523 }
              Provide the singular acronym macro in math mode.
              524 \expandafter\mathdef\csname#3\endcsname{\text{\glsxtrshort*{#3}}}
              Provide the plural acronym macro.
              525 \expandafter\newcommand\csname#3s\endcsname{\cglspl*{#3}\@\xspace}
              Expand the plural acronym macro in PDF labels.
              526 \pdfstringdefDisableCommands{\expandafter\def\csname#3s\endcsname{%
              527 \IfBooleanTF{#1}{#3}{\IfNoValueTF{#2}{#3s}{#2s}} }%
              528 }
              Provide the plural acronym macro in math mode.
              529 \expandafter\mathdef\csname#3s\endcsname{\text{\glsxtrshortpl*{#3}}}%
              530 \glsunset{#3}
              531 }
```
\longacronym The \longacronym never shows the abbreviated form.

532 \DeclareDocumentCommand{\longacronym}{sommo}{

Provide the singular acronym macro.

```
533 \expandafter\newcommand\csname#3\endcsname{%
534 \if@begin@of@sentence{\MakeUppercase#4}{#4}\@\xspace%
535 }
```
Expand the singular acronym macro in [PDF](#page-2-3) labels.

```
536 \pdfstringdefDisableCommands{\expandafter\def\csname#3\endcsname{#4 }}
```
Provide the plural acronym macro.

```
537 \expandafter\newcommand\csname#3s\endcsname{%
538 \if@begin@of@sentence{%
539 \IfNoValueTF{#5}{\MakeUppercase#4s}{\MakeUppercase#5}%
540 }{%
541 \IfNoValueTF{#5}{#4s}{#5}}\@\xspace%
542 }
```
Expand the plural acronym macro in [PDF](#page-2-3) labels.

```
543 \pdfstringdefDisableCommands{\expandafter\def\csname#3s\endcsname{%
544 \IfNoValueTF{#5}{#4s}{#5} }%
545 }
546 }
```
Silence warning if no acronyms are defined.

```
547 \renewcommand*{\@gls@write@entrycounts}{%
548 \immediate\write\@auxout{%
549 \string\providecommand*{\string\@gls@entry@count}[2]{}
550 }%
551 \count@=0\relax
552 \forallglsentries{\@glsentry}{%
553 \glshasattribute{\@glsentry}{entrycount}{%
554 \ifglsused{\@glsentry}{%
555 \immediate\write\@auxout{%
556 \string\@gls@entry@count{\@glsentry}{%
557 \glsentrycurrcount{\@glsentry}%<br>558 }
558 }
559 }%
560 }{}\advance\count@ by \@ne
561 }{}%
562 }%
563 }
```
\resetacronym \dummyacronym Add two macros for acronym management. \newcommand{\resetacronym}[1]{\protect\glsreset{#1}} \newcommand{\dummyacronym}[1]{\protect\glsunset{#1}} End of glossaries if.

566 \fi

### **References**

- <span id="page-28-0"></span>[1] J. Hajer. *The hep-paper package. Publications in High Energy Physics*. 2019. CTAN: hep-paper. DOI: 10.5281/zenodo.3606436. GitHub: janhajer/ [hep - paper](https://github.com/janhajer/hep-paper).
- <span id="page-28-1"></span>[2] A. Holt and J.-F. Lamy. *The a4wide package. 'Wide' a4 layout*. depreciated and not used. 1986. CTAN: [a4wide](https://ctan.org/pkg/a4wide).
- <span id="page-28-2"></span>[3] D. Carlisle and H. Umeki. *The geometry package. Flexible and complete interface to document dimensions*. 1996. CTAN: [geometry](https://ctan.org/pkg/geometry). GitHub: [davidcarlisle / geometry](https://github.com/davidcarlisle/geometry).
- <span id="page-28-3"></span>[4] B. Jackowski and J. Nowacki. *Latin Modern Family of Fonts. Latin modern fonts in outline formats*. 2003. CTAN: [lm](https://ctan.org/pkg/lm). url: [http://www.gust.org.pl/](http://www.gust.org.pl/projects/e-foundry/latin-modern) [projects / e - foundry / latin - modern](http://www.gust.org.pl/projects/e-foundry/latin-modern).
- <span id="page-28-4"></span>[5] R. Schlicht. *The microtype package. Subliminal refinements towards typographical perfection*. 2004. CTAN: [microtype](https://ctan.org/pkg/microtype).
- <span id="page-28-5"></span>[6] **LATEX3 Project**. *Hypertext marks in LATEX: a manual for hyperref. Extensive support for hypertext in L<sup>A</sup>TEX*. 1995. CTAN: [hyperref](https://ctan.org/pkg/hyperref). GitHub: [latex3/](https://github.com/latex3/hyperref) [hyperref](https://github.com/latex3/hyperref).
- <span id="page-28-6"></span>[7] J. Braams, J. Bezos and at al. *Babel Localization and internationalization. Multilingual support for Plain TEX or LATEX*. 1989. CTAN: [babel](https://ctan.org/pkg/babel). GitHub: [latex3 / babel](https://github.com/latex3/babel).
- <span id="page-28-7"></span>[8] R. Fairbairns, F. Mittelbach and H. Partl. *The parskip package. Layout with zero \parindent, non-zero \parskip*. 1989. CTAN: [parskip](https://ctan.org/pkg/parskip). GitHub: [FrankMittelbach / fmitex](https://github.com/FrankMittelbach/fmitex).
- <span id="page-28-8"></span>[9] P. Lehman et al. *The biblatex Package. Sophisticated Bibliographies in LATEX*. 2006. CTAN: [biblatex](https://ctan.org/pkg/biblatex). GitHub: [plk/biblatex](https://github.com/plk/biblatex).
- <span id="page-28-9"></span>[10] N. Talbot. *The glossaries package. Create glossaries and lists of acronyms*. 2007. CTAN: [glossaries](https://ctan.org/pkg/glossaries).
- <span id="page-28-10"></span>[11] N. T. Dickimaw Books. *The glossaries-extra package. An extension to the glossaries package*. 2015. CTAN: [glossaries- extra](https://ctan.org/pkg/glossaries-extra).
- <span id="page-28-11"></span>[12] **American Physical Society**. *The revtex package. Styles for various Physics Journals*. 1999. CTAN: [revtex](https://ctan.org/pkg/revtex). url: <https://journals.aps.org/revtex>.
- <span id="page-28-12"></span>[13] P. W. Daly. *A LATEX Package to Prepare Author and Affiliation Blocks. Support for footnote style author/affiliation*. 2001. CTAN: [authblk](https://ctan.org/pkg/authblk).
- <span id="page-28-13"></span>[14] P. Lehman and J. Wright. *The csquotes Package. Context sensitive quotation facilities*. 2003. CTAN: [csquotes](https://ctan.org/pkg/csquotes).
- <span id="page-28-14"></span>[15] P. G. Ratcliffe. *The foreign package for LATEX2e. Systematic treatment of 'foreign' words in documents*. 2012. CTAN: [foreign](https://ctan.org/pkg/foreign).
- <span id="page-28-15"></span>[16] J. Bezos. *Customizing lists with the enumitem package. Control layout of itemize, enumerate, description*. 2003. CTAN: [enumitem](https://ctan.org/pkg/enumitem). url: [http://www.texnia.](http://www.texnia.com/enumitem.html) [com/enumitem.html](http://www.texnia.com/enumitem.html). GitHub: [jbezos/enumitem](https://github.com/jbezos/enumitem).
- <span id="page-29-0"></span>[17] T. Cubitt. *The cleveref package. Intelligent cross-referencing*. 2006. CTAN: [cleveref](https://ctan.org/pkg/cleveref). URL: <http://www.dr-qubit.org/cleveref.html>.
- <span id="page-29-1"></span>[18] L. Madsen et al. *The mathtools package. Mathematical tools to use with amsmath*. 2004. CTAN: [mathtools](https://ctan.org/pkg/mathtools).
- <span id="page-29-2"></span>[19] **American Mathematical Society**. *The amsfonts package. TEX fonts from the American Mathematical Society.* 1995. CTAN: [amsfonts](https://ctan.org/pkg/amsfonts). URL: http:// [www . ams . org / tex / amsfonts . html](http://www.ams.org/tex/amsfonts.html).
- <span id="page-29-3"></span>[20] **LATEX Team**. *The amsmath package. AMS mathematical facilities for LATEX*. 1994. CTAN: [amsmath](https://ctan.org/pkg/amsmath). url: <http://www.ams.org/tex/amslatex.html>.
- <span id="page-29-4"></span>[21] **LATEX Team**. *The bm package. Access bold symbols in maths mode*. 1993. CTAN: [bm](https://ctan.org/pkg/bm).
- <span id="page-29-5"></span>[22] **LAPEX Team.**  $\cancel{BTPX2\epsilon}$  *font selection. Docmentation of*  $\cancel{BTPX}$  *font commands.* 1995. CTAN: [fntguide](https://ctan.org/pkg/fntguide).
- <span id="page-29-6"></span>[23] W. Schmidt. *The fixmath package for LATEX2*ε*. Make maths comply with ISO 31-0:1992 to ISO 31-13:1992*. 2000. CTAN: [fixmath](https://ctan.org/pkg/fixmath).
- <span id="page-29-7"></span>[24] G. Milde. *The alphabeta package. LICR macros and encoding definition files for Greek*. 2013. CTAN: [greek - fontenc](https://ctan.org/pkg/greek-fontenc).
- <span id="page-29-8"></span>[25] S. C. de la Barrera. *The physics package. Macros supporting the Mathematics of Physics*. 2012. CTAN: [physics](https://ctan.org/pkg/physics).
- <span id="page-29-9"></span>[26] D. Carlisle. *The slashed package. Put a slash through characters*. 1987. CTAN: [slashed](https://ctan.org/pkg/slashed).
- <span id="page-29-10"></span>[27] A. Reichert. *The units and nicefrac packages. Typeset units*. 1998. CTAN: [units](https://ctan.org/pkg/units).
- <span id="page-29-11"></span>[28] A. Sommerfeldt. *The subcaption package. Support for sub-captions*. 2007. CTAN: [subcaption](https://ctan.org/pkg/subcaption).
- <span id="page-29-12"></span>[29] D. Els and S. Fear. *The booktabs package. Publication quality tables in LATEX*. 1995. CTAN: [booktabs](https://ctan.org/pkg/booktabs).
- <span id="page-29-13"></span>[30] P. van Oostrum and J. Leichter. *The multirow, bigstrut and bigdelim packages. Create tabular cells spanning multiple rows*. 1994. CTAN: [multirow](https://ctan.org/pkg/multirow).
- <span id="page-29-14"></span>[31] D. Carlisle and S. Rahtz. *Packages in the 'graphics' bundle. Enhanced support for graphics*. 1994. CTAN: [graphicx](https://ctan.org/pkg/graphicx).
- <span id="page-29-15"></span>[32] F. Charette and P. Kime. *biber*. GitHub: [plk/biber](https://github.com/plk/biber). SourceForge: [biblatex](https://sourceforge.net/projects/biblatex-biber)[biber](https://sourceforge.net/projects/biblatex-biber).
- <span id="page-29-16"></span>[33] D. Sutherland. *arxiv-collector*. GitHub: [dougalsutherland / arxiv](https://github.com/dougalsutherland/arxiv-collector)  [collector](https://github.com/dougalsutherland/arxiv-collector).
- <span id="page-29-17"></span>[34] **LATEX Team**. *The ifluatex package. Provides the \ifluatex switch*. 2007. CTAN: [ifluatex](https://ctan.org/pkg/ifluatex).
- <span id="page-29-18"></span>[35] **LATEX Team**. *The iftex package. Am I running under XeTeX?* 2006. CTAN: [ifxetex](https://ctan.org/pkg/ifxetex). GitHub: [latex3 / iftex](https://github.com/latex3/iftex).
- <span id="page-29-19"></span>[36] **LATEX Team**. *The fontenc package. Standard package for selecting font encodings*. CTAN: [fontenc](https://ctan.org/pkg/fontenc).
- <span id="page-29-20"></span>[37] **LATEX3 Project Team**. *LATEX font encodings. Documentation of LATEX font encodings*. 1995. CTAN: [encguide](https://ctan.org/pkg/encguide).
- <span id="page-30-0"></span>[38] **LATEX Team**. *The textcomp package. LATEX support for the Text Companion* fonts. 1995. CTAN: [textcomp](https://ctan.org/pkg/textcomp).
- <span id="page-30-1"></span>[39] **LATEX Team**. *The inputenc package. Accept different input encodings*. CTAN: [inputenc](https://ctan.org/pkg/inputenc).
- <span id="page-30-2"></span>[40] M. Franz. *The soul package. Hyphenation for letterspacing, underlining, and more*. 1998. CTAN: [soul](https://ctan.org/pkg/soul).
- <span id="page-30-3"></span>[41] D. Arseneau and M. Swift. *The relsize package. Set the font size relative to the current font size*. 2011. CTAN: [relsize](https://ctan.org/pkg/relsize).
- <span id="page-30-4"></span>[42] **LATEX3 Project**. *The xparse package. A generic document command parser*. 1999. CTAN: [xparse](https://ctan.org/pkg/xparse).
- <span id="page-30-5"></span>[43] O. Dietrich. *The sfmath package. Sans-serif mathematics*. 2005. CTAN: [sfmath](https://ctan.org/pkg/sfmath). url: <http://dtrx.de/od/tex/sfmath.html>.
- <span id="page-30-6"></span>[44] A. Sommerfeldt. *The caption package. Customising captions in floating environments*. 1994. CTAN: [caption](https://ctan.org/pkg/caption). GitLab: [axelsommerfeldt/caption](https://gitlab.com/axelsommerfeldt/caption).
- <span id="page-30-7"></span>[45] D. Arseneau. *The varwidth package. A variable-width minipage*. 2003. CTAN: [varwidth](https://ctan.org/pkg/varwidth).
- <span id="page-30-8"></span>[46] H. Oberdiek. *The atbegshi package. Execute stuff at shipout time*. 2007. CTAN: [atbegshi](https://ctan.org/pkg/atbegshi). GitHub: ho-tex/atbegshi.
- <span id="page-30-9"></span>[47] H. Oberdiek. *The picture package. Dimens for picture macros*. 2006. CTAN: [picture](https://ctan.org/pkg/picture). GitHub: [ho - tex / picture](https://github.com/ho-tex/picture).
- <span id="page-30-10"></span>[48] H. Oberdiek. *The pdftexcmds package. LuaTeX support for pdfTeX utility functions*. 2007. CTAN: [pdftexcmds](https://ctan.org/pkg/pdftexcmds).
- <span id="page-30-11"></span>[49] S. Checkoway. *The everyhook package. Hooks for standard TEX token lists*. 2010. CTAN: [everyhook](https://ctan.org/pkg/everyhook).

### **Change History**

 $v1.0$ 

 $\text{LFT}$  source file  $\dots \dots \dots \dots 1$ 

General: Initial version of the style file 1 v1.1 v1.2

General: Transition to documented

General: Inclusion of package options 1